wH selfinvest

# **WHSProStation Android app**

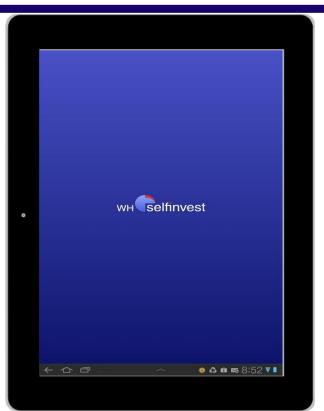

Take your WHSProStation anywhere you want.

Full-screen charting, positions, orders and alarms displayed.

Different indicators available.

Discover everything WHSProstation Android app has to offer.

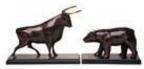

WH SELFINVEST Est. 1998 Luxemburg, France, Belgium, Poland, Germany, Netherlands Copyrigh 2007-2011: all rights attached to this guide are the sole property of WH SelfInvest S.A. Reproduction and/or transmission of this guide by whatever means is not allowed without the explicit permission of WH SelfInvest. Disclaimer: this guide is purely informational in nature and can in no way be construed as a suggestion or proposal to invest in the financial instruments mentioned. Persons who do decide to invest in these financial instruments acknowledge they do so solely based on their own decission and risks. Alle information contained in this guide comes from sources considered reliable. The accuracy of the information, however, is not guaranteed.

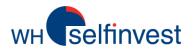

Login and main window
Working with the quoteboard
Charts en indicators
Place a trade and manage orders
Order management
Alarms
News
Account status

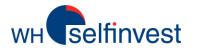

## Login and main window

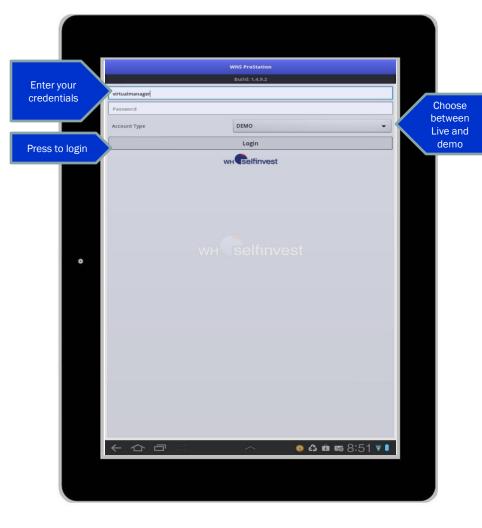

| Quotes                                                          | L <b>uill</b><br>Trades | (O)<br>Alarms    | Accounts         |
|-----------------------------------------------------------------|-------------------------|------------------|------------------|
| Quotes                                                          |                         | uotes            | Logout           |
| Symbol                                                          |                         | Bid              | Ask              |
| EUR/USD.fx<br>Spread: 1.5                                       |                         | 1.21 <b>03</b> 0 | 1.21 <b>04</b> 5 |
| USD/JPY.fx<br>Spread: 1.9                                       |                         | 78. <b>21</b> 5  | 78.234           |
| GBP/USD.fx<br>Spread: 2.5                                       |                         | 1.55 <b>17</b> 4 | 1.55 <b>19</b> 9 |
| .DE30.cfd<br>Spread: 1.0                                        |                         | 64 <b>92.</b> 8  | 64 <b>93.</b> 8  |
| .GOLD.cfd<br>Spread: 5                                          |                         | 156 <b>6.4</b>   | 156 <b>6.9</b>   |
| GOOG.OQ.cfd<br>Spread: 23                                       |                         | 610. <b>75</b>   | 610. <b>98</b>   |
| .SILVER.cfd<br>Spread: 30                                       |                         | 268 <b>6.2</b>   | 268 <b>9.2</b>   |
| .US30.cfd<br>Spread: 4                                          |                         | 126 <b>57</b>    | 126 <b>61</b>    |
| .US500.cfd<br>Spread: 0.5                                       |                         | 13 <b>45.</b> 7  | 13 <b>46.</b> 2  |
| .USTEC.cfd<br>Spread: 2.0                                       |                         | 25 <b>80.</b> 1  | 25 <b>82.</b> 1  |
| .WTI.cfd<br>Spread: 6                                           |                         | 88. <b>56</b>    | 88. <b>62</b>    |
| Judier 23, 2012 12:28 PM<br>(DEVENTION TOP) Jugents and Amande. |                         |                  | 30               |
|                                                                 |                         | ົ້ 💽 🧿 ຊີ        | s 📾 14:31 🖷 🕯    |
|                                                                 |                         |                  |                  |

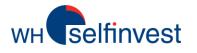

## Working with the quoteboard

| oteboard Survey Survey | Quotes<br>Edit<br>ymbol                                             | latti<br>Trades | ĝ                       | -                       |                            | _        | Quotes                                |      |                             |
|----------------------------------------------------------------------------------------------------|---------------------------------------------------------------------|-----------------|-------------------------|-------------------------|----------------------------|----------|---------------------------------------|------|-----------------------------|
| the<br>oteboard                                                                                                    | Edit                                                                | Trades          |                         | rist (                  |                            | Do       | ne                                    | dit  | Cance                       |
| teboard                                                                                                    | ymbol                                                               | Quotes          | Alarms                  | Accounts<br>Logout      | To add                     | Ad       | d new symbols                         |      | Q                           |
|                                                                                                    | JR/USD.fx<br>read: 1.5                                              |                 | Bid<br>1.21 <b>03</b> 0 | Ask<br>1.21 <b>04</b> 5 |                            |          |                                       |      |                             |
| Spr                                                                                                    | 5D/JPY.fx<br>read: 1.9                                              |                 | 78. <b>21</b> 5         | 78. <b>23</b> 4         |                            |          | EUR/USD.fx<br>Euro/US Dollar Spot     |      |                             |
| GE                                                                                                    | BP/USD.fx<br>read: 2.5                                              |                 | 1.55 <b>17</b> 4        | 1.55 <b>19</b> 9        |                            | •        | USD/JPY.fx                            |      |                             |
|                                                                                                    | E30.cfd<br>read: 1.0                                                |                 | 64 <b>92.</b> 8         | 64 <b>93.</b> 8         |                            | •        | US Dollar/Japanese Yen Spot           |      |                             |
| .G<br>Spri                                                                                                    | iOLD.cfd<br>read: 5                                                 |                 | 156 <b>6.4</b>          | 156 <b>6.9</b>          | To remove                  | 10       | GBP/USD.fx<br>GB Pound/US Dollar Spot |      |                             |
| GC                                                                                                    | OOG.OQ.cfd<br>read: 23                                              |                 | 610. <b>75</b>          | 610. <b>98</b>          |                            | <u>~</u> | GB Pound/US Dollar Spot               |      |                             |
| Spr                                                                                                    | ILVER.cfd<br>read: 30                                               |                 | 268 <b>6.2</b>          | 268 <b>9.2</b>          |                            |          | .DE30.cfd<br>Germany 30 cash          |      |                             |
| Spr                                                                                                    | <b>IS30.cfd</b><br>read: 4                                          |                 | 126 <b>57</b>           | 126 <b>61</b>           |                            |          |                                       |      |                             |
| O Spr                                                                                                    | <b>S500.cfd</b><br>read: 0.5                                        |                 | 13 <b>45.</b> 7         | 1346.2                  |                            | •        | .GOLD.cfd<br>Spot Gold                |      | ,                           |
| Spr                                                                                                    | STEC.cfd<br>read: 2.0                                               |                 | 25 <b>80.</b> 1         | 25 <b>82.</b> 1         | To move up or              |          | GOOG.OQ.cfd                           |      | (                           |
| .W<br>Spri                                                                                                    | VTI.cfd<br>read: 6                                                  |                 | 88.56                   | 88. <b>62</b>           | down                       | •        | GOOGLE INC                            |      | лан Паралан (Маралан)<br>Ал |
| _                                                                                                    |                                                                     |                 |                         |                         |                            | •        | .US30.cfd<br>US Wall Street 30 cash   |      |                             |
| _                                                                                                    |                                                                     |                 |                         |                         |                            |          | .USS00.cfd<br>US SPX 500 cash         |      | ,                           |
| _                                                                                                    |                                                                     |                 |                         |                         |                            | •        | .USTEC.cfd<br>US Tech 100 cash        |      |                             |
| _                                                                                                    |                                                                     |                 |                         |                         | To view quote details, the | 1        |                                       | <br> |                             |
| jez                                                                                                    | illiot 23, 2012 12:28 PM<br>GMC ontacts report Japanese bank demand |                 |                         | 30                      | chart, to place            | •        | SPOT WTI Light Crude Oil              | <br> |                             |
| <                                                                                                    |                                                                     | $\sim$          | 🐨 🧿 🖧 📼                 | 14:31 🖬 🛢               | a trade                    |          |                                       |      |                             |
|                                                                                                    |                                                                     |                 |                         |                         |                            |          |                                       |      |                             |

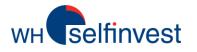

## **Charts and indicators**

3 Char

avai

Selec

indic

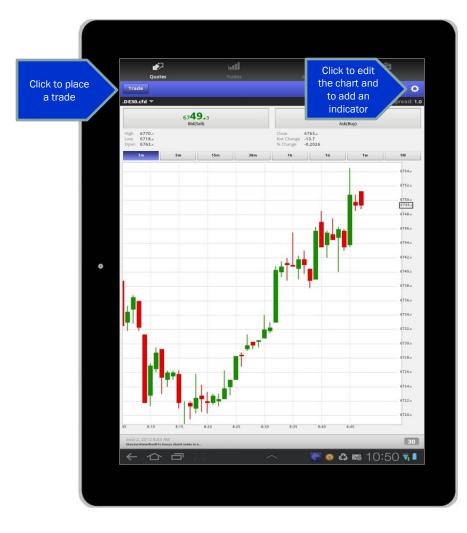

|                    | Chart Type                             |   |
|--------------------|----------------------------------------|---|
|                    | Bar                                    | ۲ |
| rt types<br>ilable | Candle                                 | ۲ |
|                    | Line                                   | ۲ |
|                    | Indicator                              |   |
|                    | None                                   | ۲ |
| ct your<br>cator   | Moving Average Simple                  | ۲ |
|                    | Moving Average Exponential             | ۲ |
|                    | Moving Average Triangular              | ۲ |
|                    | Moving Average Weighted                | ۲ |
|                    | Moving Averages Convergence/Divergence | ۲ |
|                    | Bollinger Bands                        | ۲ |
|                    | Relative Strength Index                | ۲ |
|                    | Momentum                               | ۲ |
|                    | Slow Stochastic                        | ۲ |
|                    | Fast Stochastic                        | ۲ |
|                    | Commodity Channel Index                | ۲ |
|                    | Detrond Oscillator                     |   |

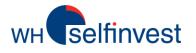

# Place a trade and manage orders

|                         |                                                                          |         | ick to manage                                    |                             |             | Market                                                                   |        | ۲                    |
|-------------------------|--------------------------------------------------------------------------|---------|--------------------------------------------------|-----------------------------|-------------|--------------------------------------------------------------------------|--------|----------------------|
| Click to<br>submit your |                                                                          |         | orders and positions                             | Accounts Cancel             |             | Limit                                                                    |        | ۲                    |
| order                   | EUR/USD.fx<br>1.21034<br>Bid(Sell)                                       |         | 1.21 <b>05</b> o<br>Ask(Buy)                     | 2811448 💌                   |             | Stop                                                                     |        | ۲                    |
| Details of your         | Order Type<br>Order Size                                                 | Market  | ×1.000                                           | -                           | Available   | осо                                                                      |        | ۲                    |
| order                   | Buy                                                                      | 1.21050 |                                                  | _                           | order types | Parent & Contingent                                                      |        | ۲                    |
|                         |                                                                          |         |                                                  |                             |             |                                                                          |        |                      |
| •                       |                                                                          |         |                                                  |                             | Order       |                                                                          | Trades | Logout               |
|                         |                                                                          |         |                                                  |                             |             |                                                                          |        |                      |
|                         |                                                                          |         |                                                  |                             | management  | Open Positions (3)                                                       |        | Orders (2)           |
|                         |                                                                          |         |                                                  |                             |             | Open Positions (3)<br>Working (2)                                        |        | Orders (2)<br>Filled |
|                         |                                                                          |         |                                                  |                             |             |                                                                          |        |                      |
|                         |                                                                          |         |                                                  |                             |             | Working (2)                                                              |        |                      |
|                         |                                                                          |         |                                                  |                             |             | Working (2)<br>2811448(EUR)                                              |        | Filled               |
|                         |                                                                          |         |                                                  |                             |             | Working (2)<br>2811448(EUR)<br>EUR/JPY.fx<br>STP BUY 1 000<br>EUR/USD.fx |        | Filled<br>95,471     |
|                         |                                                                          |         |                                                  |                             |             | Working (2)<br>2811448(EUR)<br>EUR/JPY.fx<br>STP BUY 1 000<br>EUR/USD.fx |        | Filled<br>95,471     |
|                         | Julie: 23, 2012 12:28 PM                                                 |         |                                                  | 30                          |             | Working (2)<br>2811448(EUR)<br>EUR/JPY.fx<br>STP BUY 1 000<br>EUR/USD.fx |        | Filled<br>95,471     |
|                         | Julies 23, 2012 12:25 PM<br>(BBIC entents report juncement back shound). |         | <ul> <li>● 4 m</li> </ul>                        | Construction (Construction) |             | Working (2)<br>2811448(EUR)<br>EUR/JPY.fx<br>STP BUY 1 000<br>EUR/USD.fx |        | Filled<br>95,471     |
|                         | (IGM)Contacts report Japanese bank demand                                |         | e o ひ 晒 1                                        | Construction (Construction) |             | Working (2)<br>2811448(EUR)<br>EUR/JPY.fx<br>STP BUY 1 000<br>EUR/USD.fx |        | Filled<br>95,471     |
|                         | (IGM)Contacts report Japanese bank demand                                |         | <b>()</b> () () () () () () () () () () () () () | Construction (Construction) |             | Working (2)<br>2811448(EUR)<br>EUR/JPY.fx<br>STP BUY 1 000<br>EUR/USD.fx |        | Filled<br>95,471     |

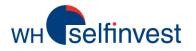

# Order management

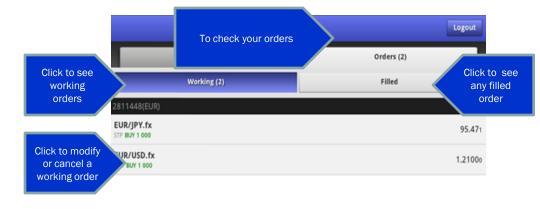

|                                 | Trad                                           |                         | jout   |
|---------------------------------|------------------------------------------------|-------------------------|--------|
|                                 | Open Positions (8)                             | To check your positions |        |
|                                 | 576571(EUR)                                    |                         | 38.79  |
| Click to close<br>or protect an | MGOLD.cfd                                      |                         | 28,29  |
| open position                   | AUD/USD.fx 17.10.2012<br>SELL 10 000 1.08 CALL |                         | 30,62  |
|                                 | AUD/USD.fx 17.10.2012<br>SELL 10 000 0.9 PUT   |                         | 58,24  |
|                                 | EUR/USD.fx 21.11.2012<br>SELL 10 000 1.22 PUT  |                         | -72,00 |
|                                 | EUR/USD.fx 16.01.2013<br>SELL 10 000 1.32 CALL |                         | -27,70 |
|                                 | EUR/USD.fx 16.01.2013<br>SELL 10 000 1.18 PUT  |                         | 20,90  |
|                                 | USD/CAD.fx 19.09.2012<br>SELL 20 000 1.08 CALL |                         | 93,52  |
|                                 | USD/PLN.fx 15.08.2012<br>SELL 10 000 3.7 CALL  |                         | 107,01 |

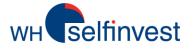

## Alarms

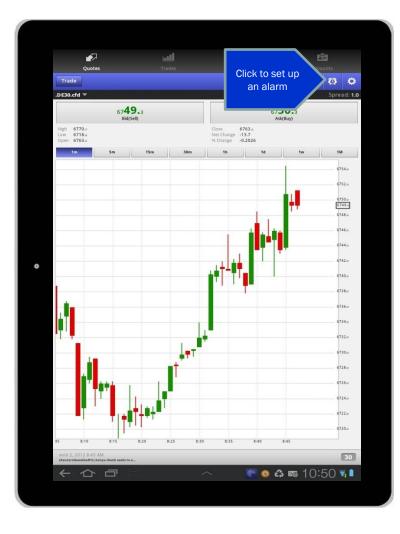

| Quotes                | L <b></b><br>Trades | <b>O</b><br>Alarms | Accounts             |
|-----------------------|---------------------|--------------------|----------------------|
| Submit                | New A               | larm               | Cancel               |
| .DE30.cfd ▼           |                     |                    |                      |
| 67 <b>09</b><br>Bid(S |                     |                    | <b>0.</b> 5<br>(Buy) |
| Condition             |                     | >=                 |                      |
| Price                 |                     | 6710.0             |                      |
| EMail alert           |                     |                    |                      |
| SMS Alert             |                     | ✓                  |                      |

# wHeselfinvest

Click

the

### News

| e P                                                                | الس    | Ø                |                 |
|--------------------------------------------------------------------|--------|------------------|-----------------|
| Quotes                                                             | Trades | Alarms           | Accounts        |
| Symbol                                                             | Quotes | Bid              | Ask             |
| EUR/USD.fx<br>Spread: 1.5                                          |        | 1.21 <b>03</b> 0 | 1.21 <b>04</b>  |
| USD/JPY.fx<br>Spread: 1.9                                          |        | 78. <b>21</b> 5  | 78.23           |
| GBP/USD.fx<br>Spread: 2.5                                          |        | 1.55 <b>17</b> 4 | 1.55 <b>1</b> 9 |
| .DE30.cfd<br>Spread: 1.0                                           |        | 64 <b>92.</b> 8  | 64 <b>93</b>    |
| .GOLD.cfd<br>Spread: 5                                             |        | 156 <b>6.4</b>   | 156 <b>6</b> .  |
| GOOG.OQ.cfd<br>Spread: 23                                          |        | 610. <b>75</b>   | 610. <b>9</b>   |
| .SILVER.cfd<br>Spread: 30                                          |        | 268 <b>6.2</b>   | 268 <b>9</b> .  |
| .US30.cfd<br>Spread: 4                                             |        | 126 <b>57</b>    | 1266            |
| .US500.cfd<br>Spread: 0.5                                          |        | 1345.7           | 1346.           |
| .USTEC.cfd<br>Spread: 2.0                                          |        | 25 <b>80.</b> 1  | 25 <b>82</b>    |
| .WTI.cfd<br>Spread: 6                                              |        | 88. <b>56</b>    | 88. <b>6</b>    |
|                                                                    |        |                  |                 |
| juillet 23, 2012 12:28 PM<br>(tGM)Contacts report Japanese bask de | ensed  |                  | 30              |
|                                                                    |        |                  | i 14:31 🖬 🕯     |

### News

August 3, 2012 11:33 AM - 1 minute ago

(ReutersNewsfeedFX) Details of India's 2020 bond auction - RBI

#### August 3, 2012 11:33 AM - 1 minute ago

(ReutersNewsfeedFX) London gold 1030 fix - Aug 3 - 1595.00 dlrs

August 3, 2012 11:33 AM - 1 minute ago

(ReutersNewsfeedFX) Greek central bank chief defends Piraeus-ATEbank deal

August 3, 2012 11:31 AM - 3 minutes ago

(ReutersNewsfeedFX) Details of India's 2032 bond auction - RBI

August 3, 2012 11:31 AM - 3 minutes ago

(ReutersNewsfeedFX) Details of India's 2026 bond sale - RBI

August 3, 2012 11:30 AM - 4 minutes ago

(ReutersNewsfeedFX) Details of India's 2041 bond auction - RBI

August 3, 2012 11:28 AM - 6 minutes ago

(IGM)[FOCUS COMMENT: NOT REALLY THE RIGHT TIME] After near constant warnings from the Japanese admins...

August 3, 2012 11:28 AM - 6 minutes ago

(ReutersNewsfeedFX) Key Euribor rate flat after ECB meeting

August 3, 2012 11:28 AM - 6 minutes ago

(ReutersNewsfeedFX) Romanian leu hits new record low vs euro

### <

August 3, 2012 11:38 AM

(IGM)Having cleared those earlier 1.2200/10 spec offers as specs took comfort from the modestly better overall EMU...

Having cleared those earlier 1.2200/10 spec offers as specs took comfort from the modestly better overall EMU services PMI, [EUR/USD] continues to enjoy an extended raily, reaching 1.2245 so far. Next offers are now targeted around 1.2250-70. Tail. of an asset reallocation trade from bonds into equities has also coincided with the gains, and failing yields on peripheral EZ bonds is also being witnessed.

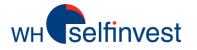

## Account status

|   | Quotes                                                                  | i <b>ull</b><br>Trades | <b>©</b><br>Alarms      | Accounts                  | Click to ch<br>global st | atus of  |
|---|-------------------------------------------------------------------------|------------------------|-------------------------|---------------------------|--------------------------|----------|
|   | Edit                                                                    | q                      | uotes                   | Logout                    | your ac                  | count    |
|   | Symbol<br>EUR/USD.fx<br>Spread: 1.5                                     |                        | Bid<br>1.21 <b>03</b> 0 | Ask<br>1.21 <b>04</b> 5   |                          |          |
|   | USD/JPY.fx<br>Spread: 1.9                                               |                        | 78. <b>21</b> 5         | 78. <b>23</b> 4           |                          |          |
|   | GBP/USD.fx<br>Spread: 2.5                                               |                        | 1.55 <b>17</b> 4        | 1.55 <b>19</b> 9          |                          |          |
|   | .DE30.cfd<br>Spread: 1.0                                                |                        | 64 <b>92.</b> 8         | 64 <b>93.</b> 8           |                          |          |
|   | .GOLD.cfd<br>Spread: S                                                  |                        | 156 <b>6.4</b>          | 156 <b>6.9</b>            |                          |          |
|   | GOOG.OQ.cfd<br>Spread: 23                                               |                        | 610. <b>75</b>          | 610. <b>98</b>            |                          | 1        |
|   | .SILVER.cfd<br>Spread: 30                                               |                        | 268 <b>6.2</b>          | 268 <b>9.2</b>            |                          |          |
|   | .US30.cfd<br>Spread: 4                                                  |                        | 126 <b>57</b>           | 126 <b>61</b>             |                          |          |
| • | .US500.cfd<br>Spread: 0.5                                               |                        | 13 <b>45.</b> 7         | 13 <b>46.</b> 2           |                          |          |
|   | .USTEC.cfd<br>Spread: 2.0                                               |                        | 25 <b>80.</b> 1         | 25 <b>82.</b> 1           |                          | Cash(E   |
|   | .WTI.cfd<br>Spread: 6                                                   |                        | 88. <b>56</b>           | 88. <b>62</b>             |                          |          |
|   |                                                                         |                        |                         |                           |                          | Availab  |
|   |                                                                         |                        |                         |                           |                          | Total E  |
|   |                                                                         |                        |                         |                           |                          |          |
|   |                                                                         |                        |                         |                           |                          | Unreali  |
|   |                                                                         |                        |                         |                           |                          | Floating |
|   |                                                                         |                        |                         |                           |                          |          |
|   | juillet 23, 2012 12:28 PM<br>(IGM)Contacts report Japan ese bank demand |                        |                         | 30                        |                          | Margin   |
|   | (中心)                                                                    |                        | 🔨 💽 🙆 🖧                 | <b>¤</b> 14:31 <b>≣</b> ∎ |                          | Risk Le  |
|   |                                                                         |                        |                         |                           |                          |          |
|   |                                                                         |                        |                         |                           |                          |          |

| e P              | ull | Ø | Ê         |
|------------------|-----|---|-----------|
| Quotes           |     |   | Accounts  |
|                  |     |   |           |
| Cash(EUR)        |     |   | 50,000.00 |
| Available Equity |     |   | 46,900.04 |
| Total Equity     |     |   | 49,942.85 |
| Unrealized P/L   |     |   | 0.00      |
| Floating P/L     |     |   | 1215.78   |
| Margin Req.      |     |   | 3,042.81  |
| Risk Level       |     |   | 1,641%    |
|                  |     |   |           |